## ДОГОВОР О СОВМЕСТНОЙ ДЕЯТЕЛЬНОСТИ

от « 1» слебните 2020 года

Муниципальное автономное дошкольное образовательное учреждение «Детский сад №2» Камышловского городского округа в лице заведующего Шевелевой Ольги Вадимовны и «Дом детского творчества» Камышловского городского округа в лице директора Салиховой Юлии Валерьевны. составили настоящий договор о том, что:

#### 1. Предмет договора:

Договор заключен во исполнении положений Федерального закона «Об образовании а Российской Федерации», Концепции долгосрочного социально-экономического развития Российской Федерации на период до 2020 года. Федеральной целевой программы по развитию образования на 2016-2020 годы (утверждена постановлением Правительства Российской Федерации от 23 мая 2015 г.), Комплексной программы «Уральская инженерная школа» (указ Губернатора Свердловской области от 16.10.2014 №  $453-Y\Gamma$ ).

Стороны, исходя из принципов сотрудничества и взаимной ответственности за осуществление совместной деятельности договорились о сотрудничестве и интеграции в образовательном пространстве с целью обеспечения осуществления мероприятий в соответствии с целями и задачами проекта «Уральская инженерная школа».

#### $2.$ Обязанности сторон

### МАДОУ «Детский сад №2» КГО принимает на себя:

- участие детей и педагогов ДОУ в совместных мероприятиях, конкурсах;

### МАУ ДО ДДТ КГО принимает на себя:

- сотрудничество с МАДОУ «Детский сад №2» КГО по организации конкурсов среди детей и пелагогов:

- обеспечение необходимыми помещениями, материалами, методиками;

- оказание методического сопровождения по реализации программ дополнительного образования.

#### Сроки и прочие условия  $3<sub>1</sub>$

3.1. Настоящий договор заключён с «01 » февраля 2020 г.

3.2. Договор бессрочный

### 4. Ответственность сторон

4.1. Стороны несут равную ответственность за достижение планируемого результата, сформулированного и принятого обеими сторонами.

4.2. Любые изменения и дополнения к настоящему договору действительны лишь в том случае. если они совершены в письменной форме и подписаны уполномоченными на то представителями сторон.

4.3. Настоящий договор составлен в 2-х экземплярах, имеющих одинаковую юридическую силу, по одному для каждой стороны.

# 5. Адреса сторон

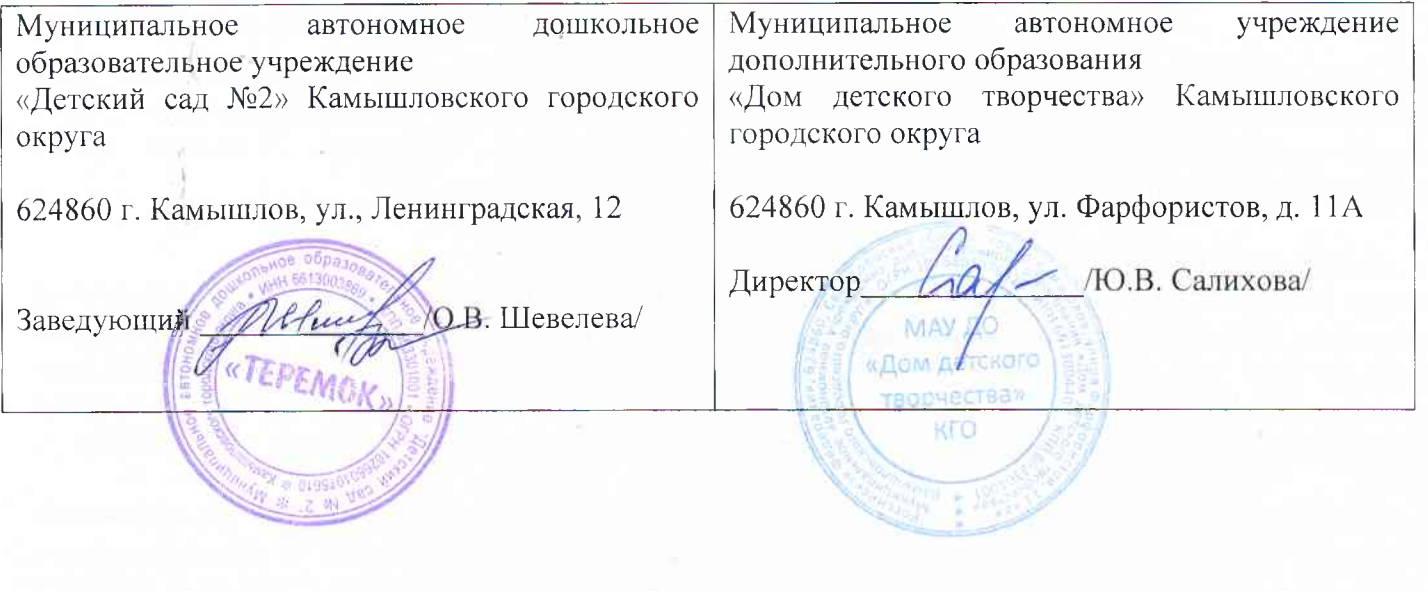